# **Wicket Source Code Style**

[Bookmarkable link](http://cwiki.apache.org/WICKET/wicket-source-code-style.html)

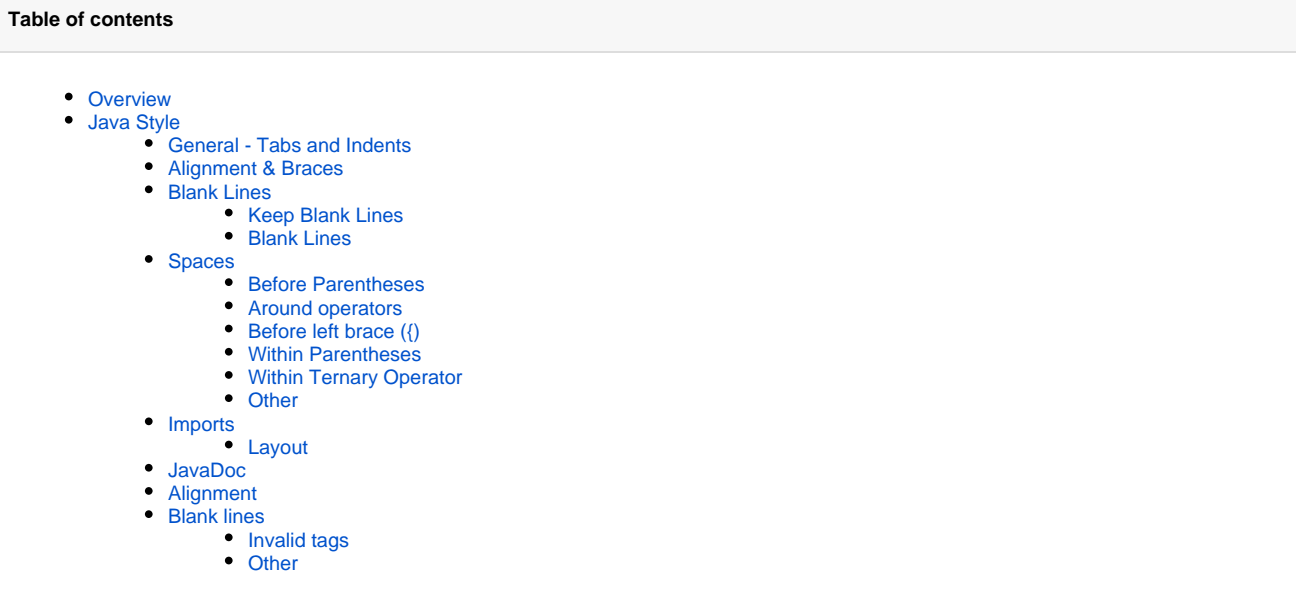

# <span id="page-0-0"></span>**Overview**

At present, the definitive Wicket Code Style may be considered to be that defined by the /trunk/jdk-1.4/wicket/.settings/org.eclipse.jdt. core.prefs file, which is all well & good as long as you're using Eclipse! At present, as all the main committers appear to use that IDE, this hasn't a big problem, but this page attempts to document the main points to help those using alternative formatters.

Note - the intention here is to act as an aid for any developers interested in replicating the Wicket Code Style in something other than Eclipse, in order to help with supplying patches, etc. Even with IDEA (and as anyone with IDEA will see, I've only mentioned about 1/2 the settings available), you're almost certainly not going to be able to 100% replicate the Eclipse formatter, as there are too many 'edge cases', even when JavaDoc formatting is disabled. (That's a whole can of worms in itself...)

```
Wicket codestyle for IDEA 7 - Wicket.xml
• Place in your local version of $HOME/. IntelliJIdea70/config/codestyles/
```
# <span id="page-0-1"></span>Java Style

## <span id="page-0-2"></span>**General - Tabs and Indents**

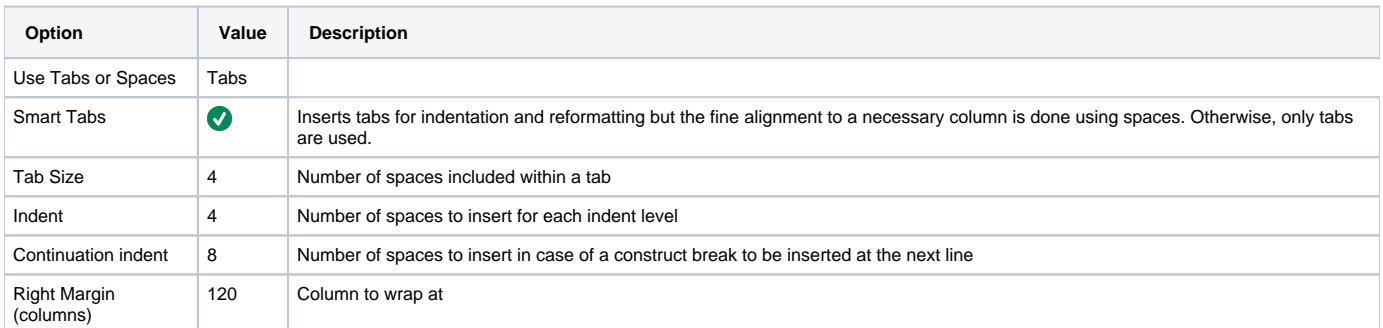

# <span id="page-0-3"></span>**Alignment & Braces**

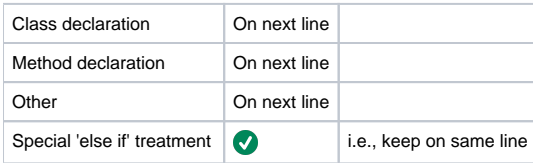

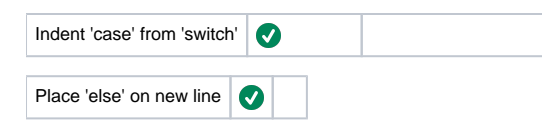

# <span id="page-1-0"></span>**Blank Lines**

#### <span id="page-1-1"></span>**Keep Blank Lines**

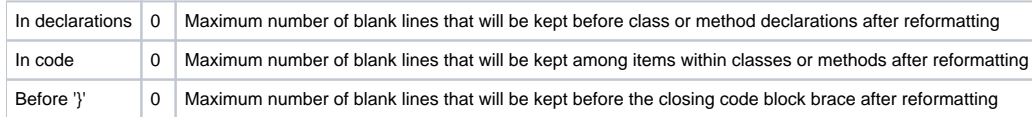

### <span id="page-1-2"></span>**Blank Lines**

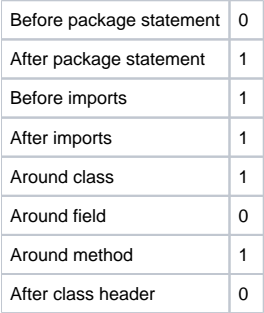

# <span id="page-1-3"></span>**Spaces**

### <span id="page-1-4"></span>**Before Parentheses**

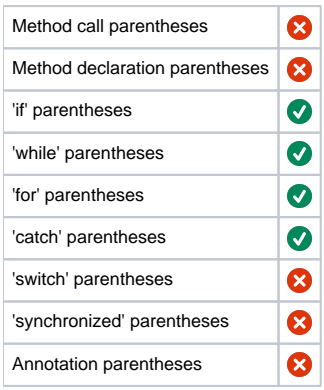

#### <span id="page-1-5"></span>**Around operators**

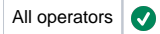

## <span id="page-1-6"></span>**Before left brace ({)**

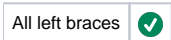

#### <span id="page-1-7"></span>**Within Parentheses**

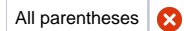

#### <span id="page-1-8"></span>**Within Ternary Operator**

i.e. a ? b : c;

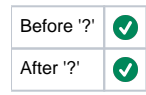

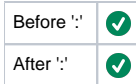

#### <span id="page-2-0"></span>**Other**

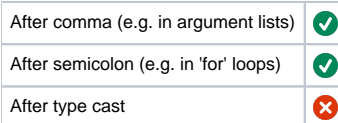

#### <span id="page-2-1"></span>**Imports**

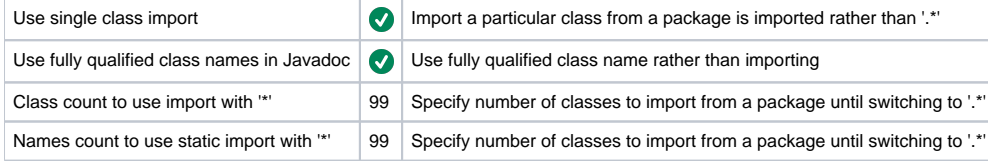

#### <span id="page-2-2"></span>**Layout**

Imported classes will be grouped as below and sorted alphabetically within a grouping

- java.\*...
- <blank line>
- javax.\*...
- <blank line>
- <all other imports>

# <span id="page-2-3"></span>**JavaDoc**

#### <span id="page-2-4"></span>**Alignment**

Use these options to define how Javadoc comments are aligned.

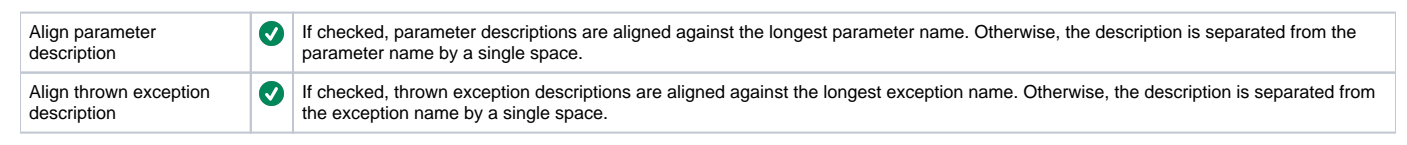

#### <span id="page-2-5"></span>**Blank lines**

Use these options to define where blank lines are inserted in the Javadoc comments.

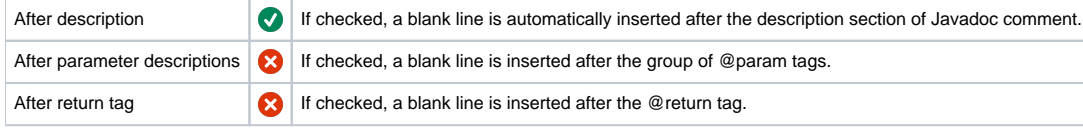

#### <span id="page-2-6"></span>**Invalid tags**

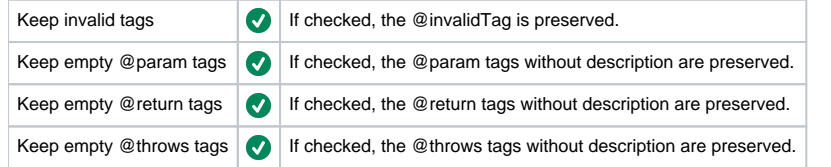

#### <span id="page-2-7"></span>**Other**

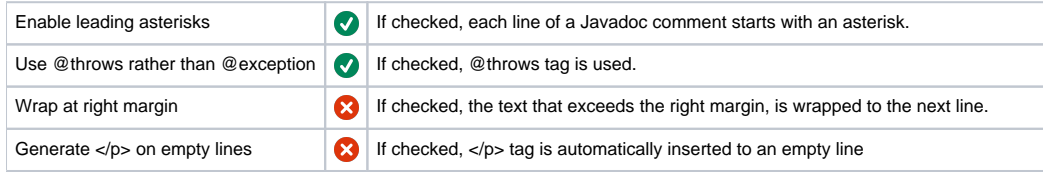

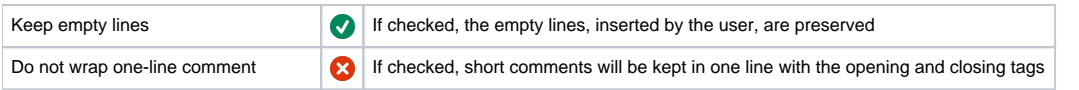